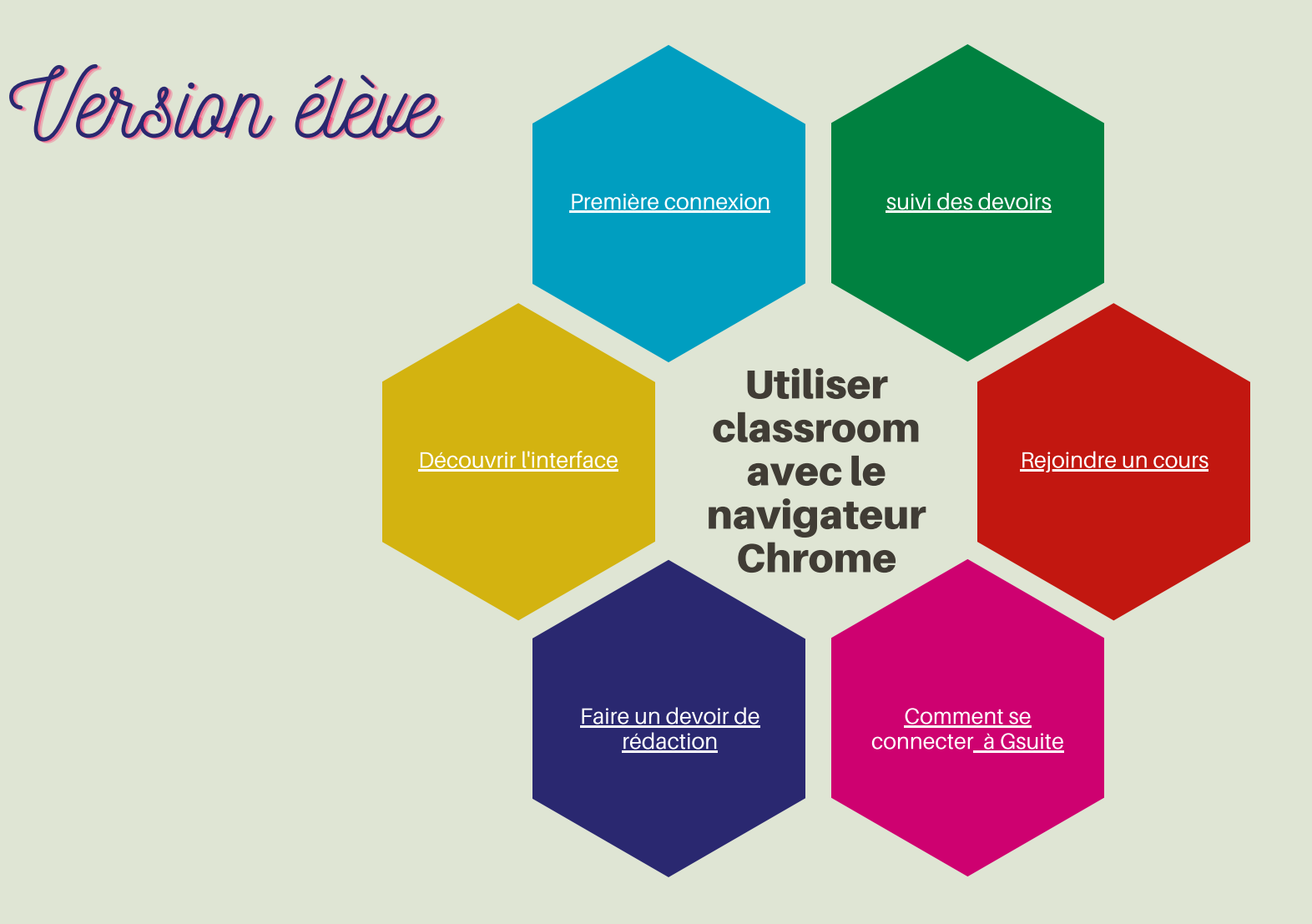

Classroom pour les élèves  $\sum_{1}^{n}$  [https://classroom.google.com](https://classroom.google.com/)